Doc No. :PT-HMOC-OPS-FOP-6001-OPS-OAH Fop Issue : 3.0<br>
Issue Date: 3.0<br>
13/04/10 Issue Date:

<span id="page-0-0"></span> ACMS GYR + CRS Cal Slews in SCM (LGA) File: H\_COP\_AOC\_0634.xls Author: dsalt-hp

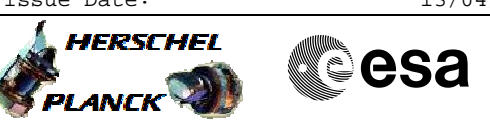

# **Procedure Summary**

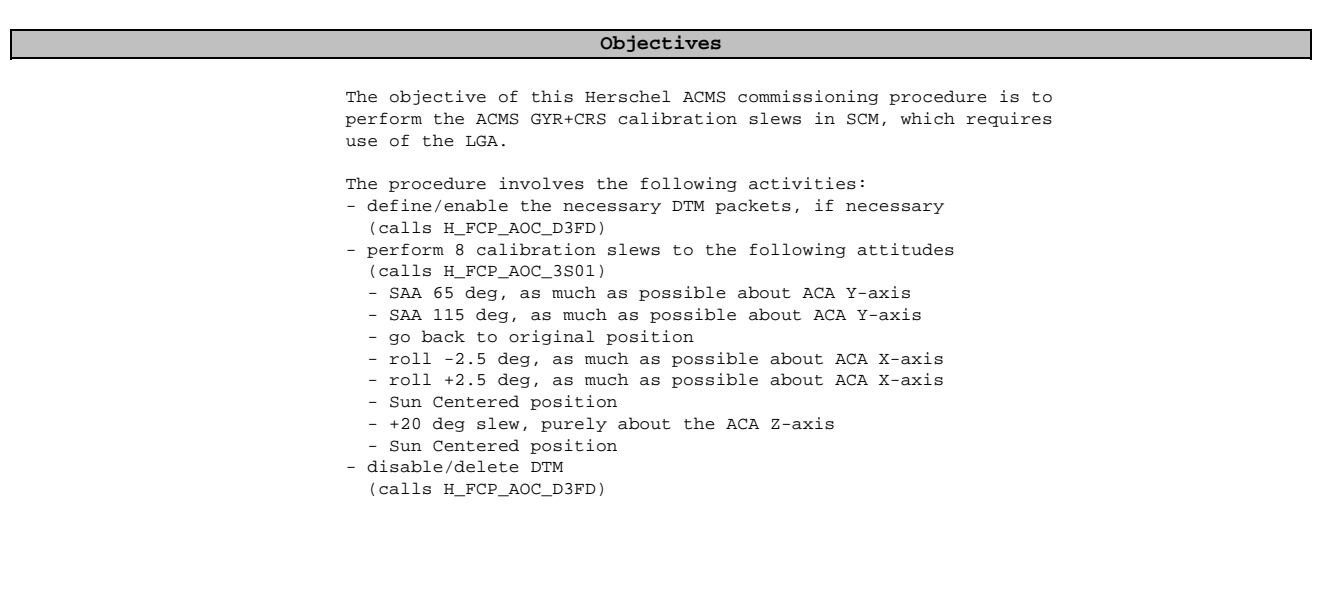

## **Summary of Constraints**

To be executed in accordance with the Herschel commissioning plan and associated timeline

### **Spacecraft Configuration**

**Start of Procedure**

S/C in SCM

**End of Procedure**

S/C in SCM

#### **Reference File(s)**

**Input Command Sequences**

**Output Command Sequences**

**Referenced Displays**

**ANDs GRDs SLDs**

### **Configuration Control Information**

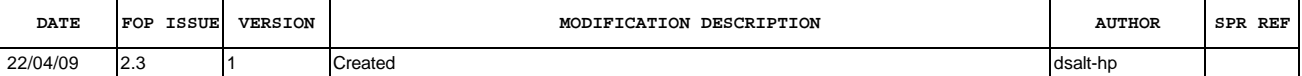

Doc No. :PT-HMOC-OPS-FOP-6001-OPS-OAH Fop Issue : 3.0 Issue Date: 13/04/10

 ACMS GYR + CRS Cal Slews in SCM (LGA) File: H\_COP\_AOC\_0634.xls Author: dsalt-hp

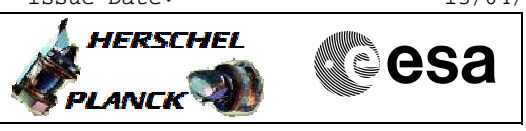

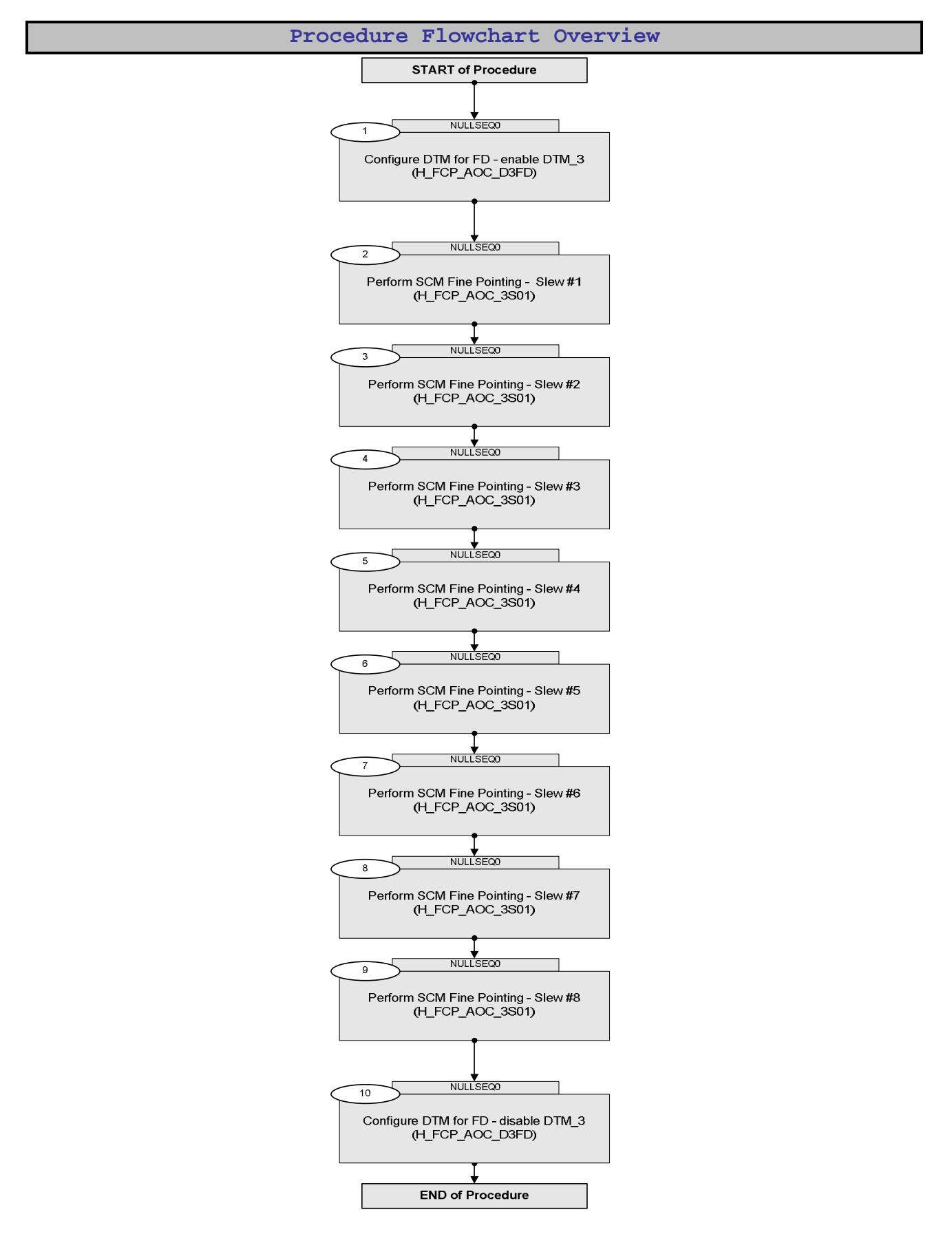

Status : Version 1 - Unchanged Last Checkin: 22/04/09

Doc No. :PT-HMOC-OPS-FOP-6001-OPS-OAH Fop Issue : 3.0 Issue Date: 13/04/10

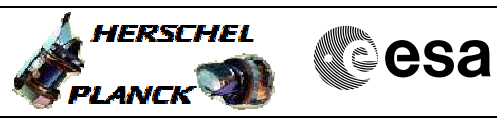

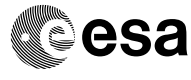

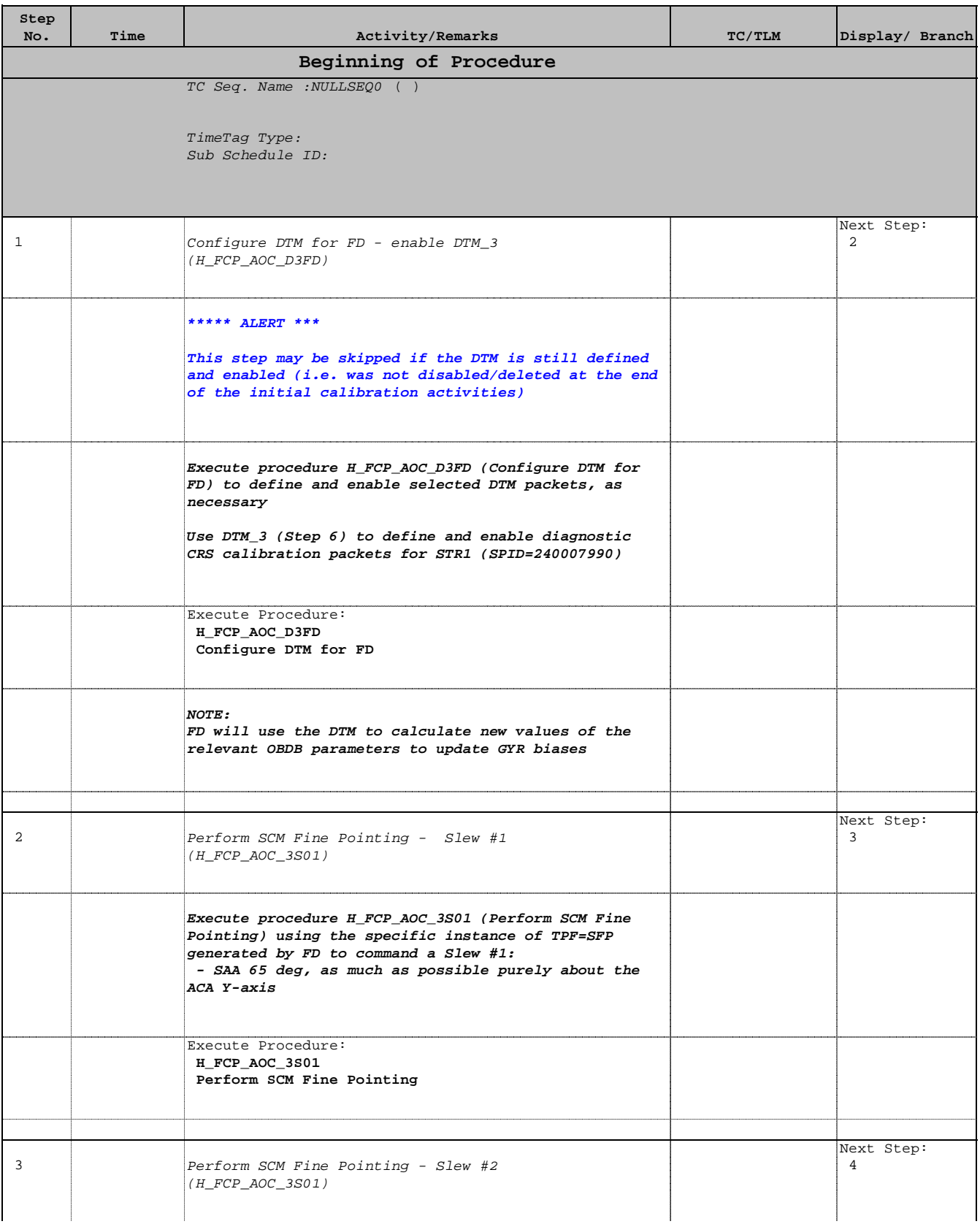

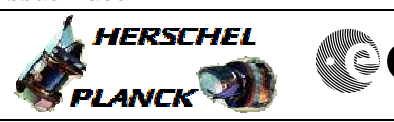

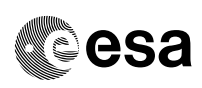

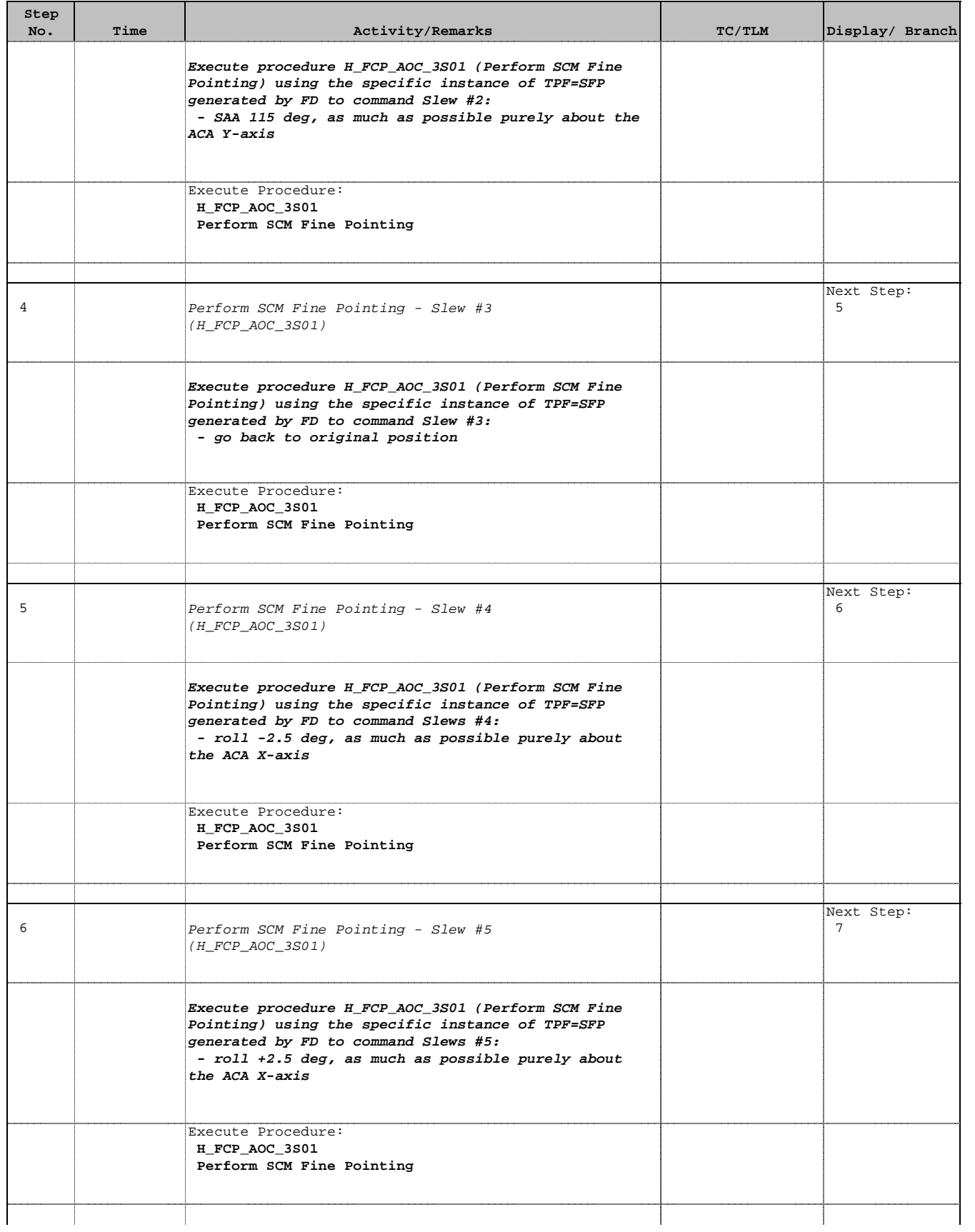

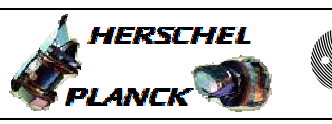

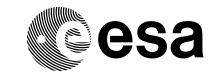

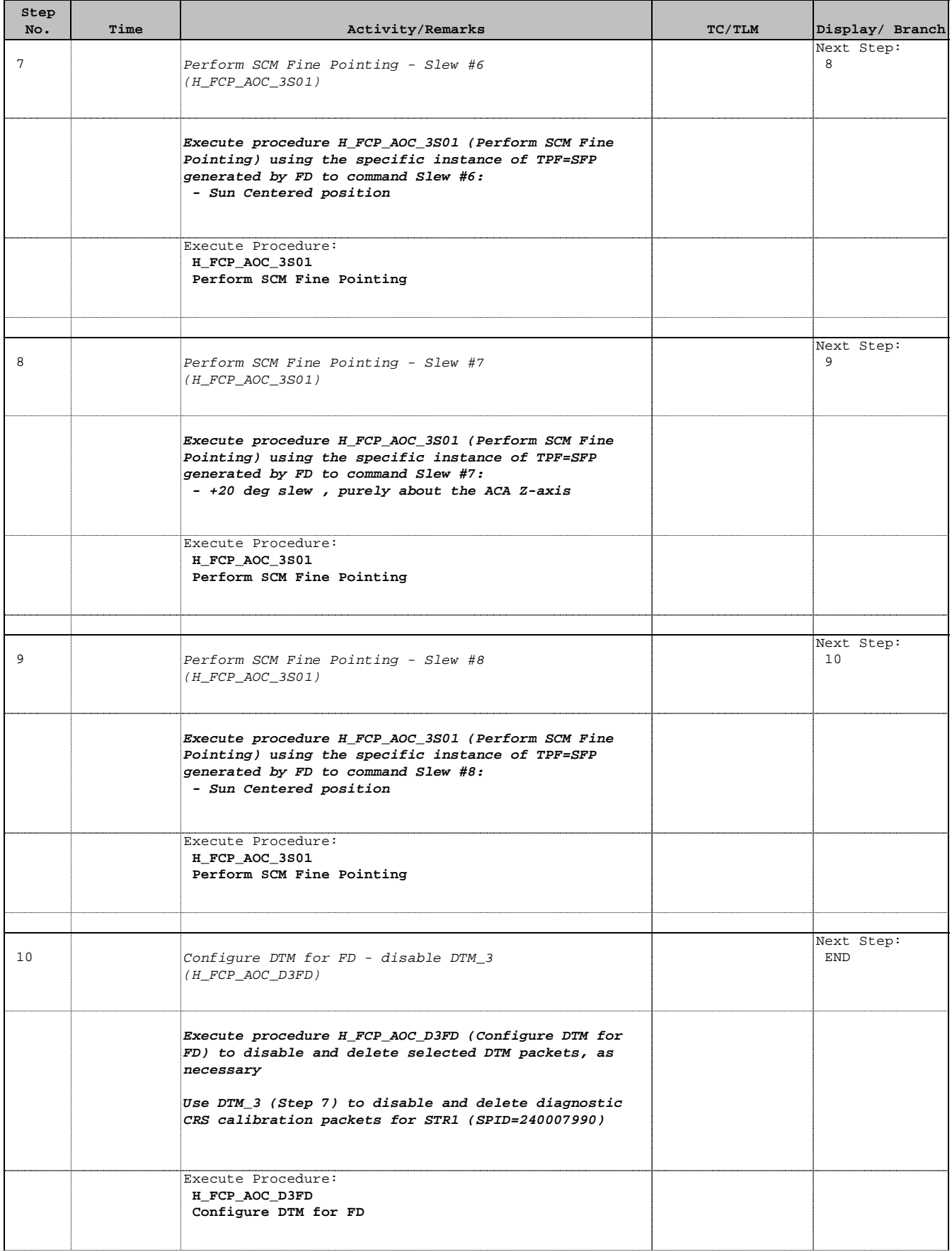

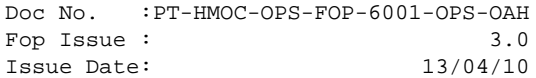

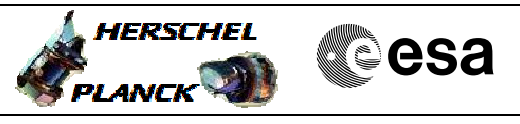

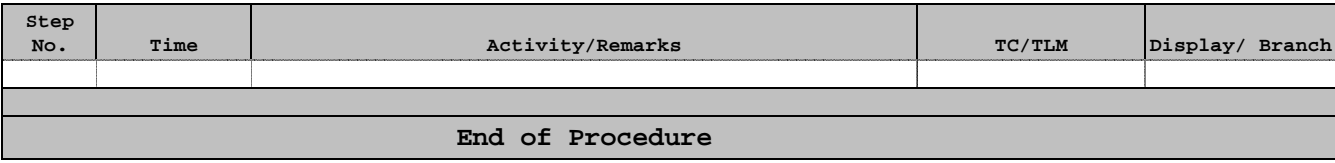